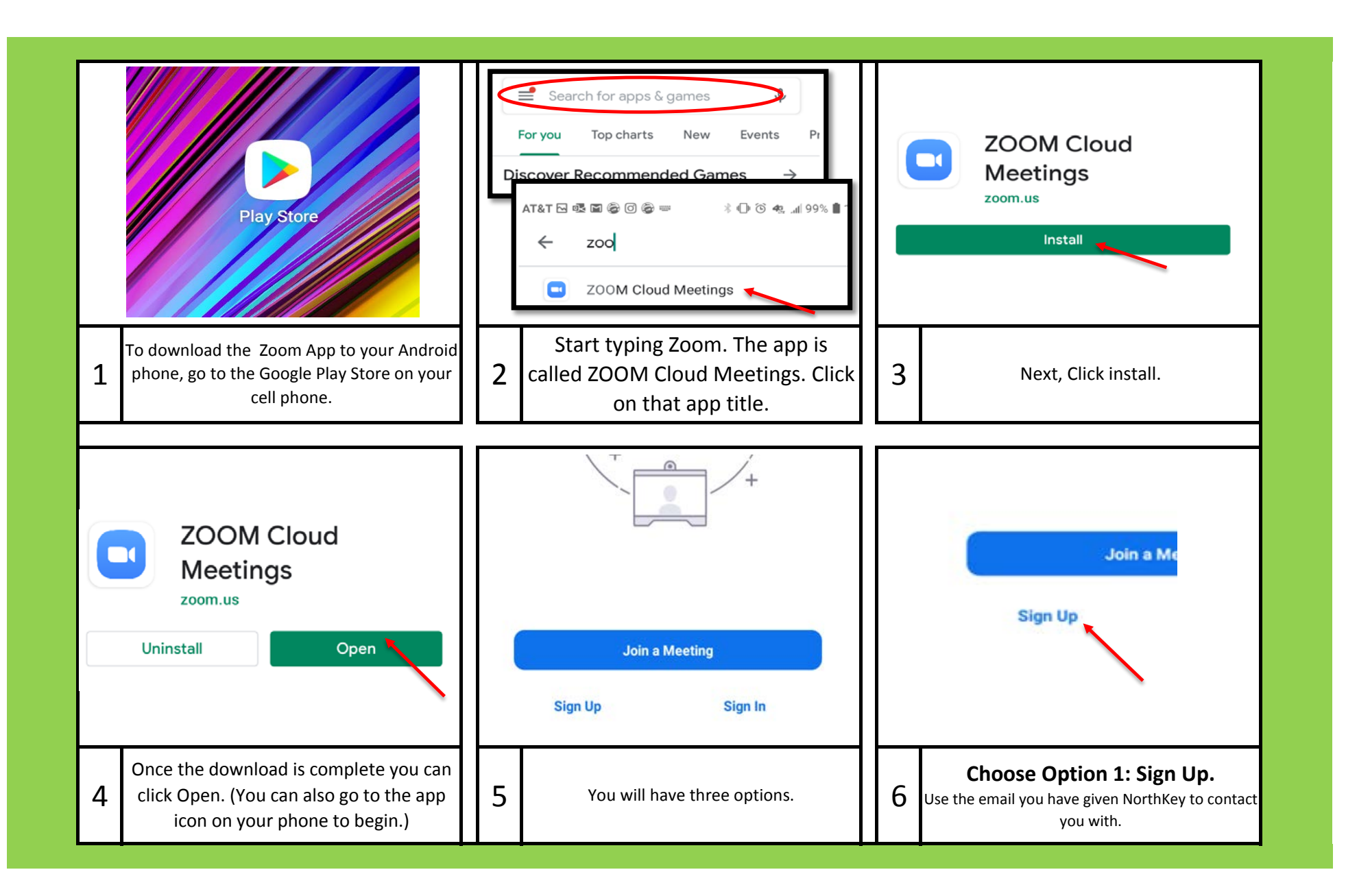

## Connecting to Zoom from Your Android Phone

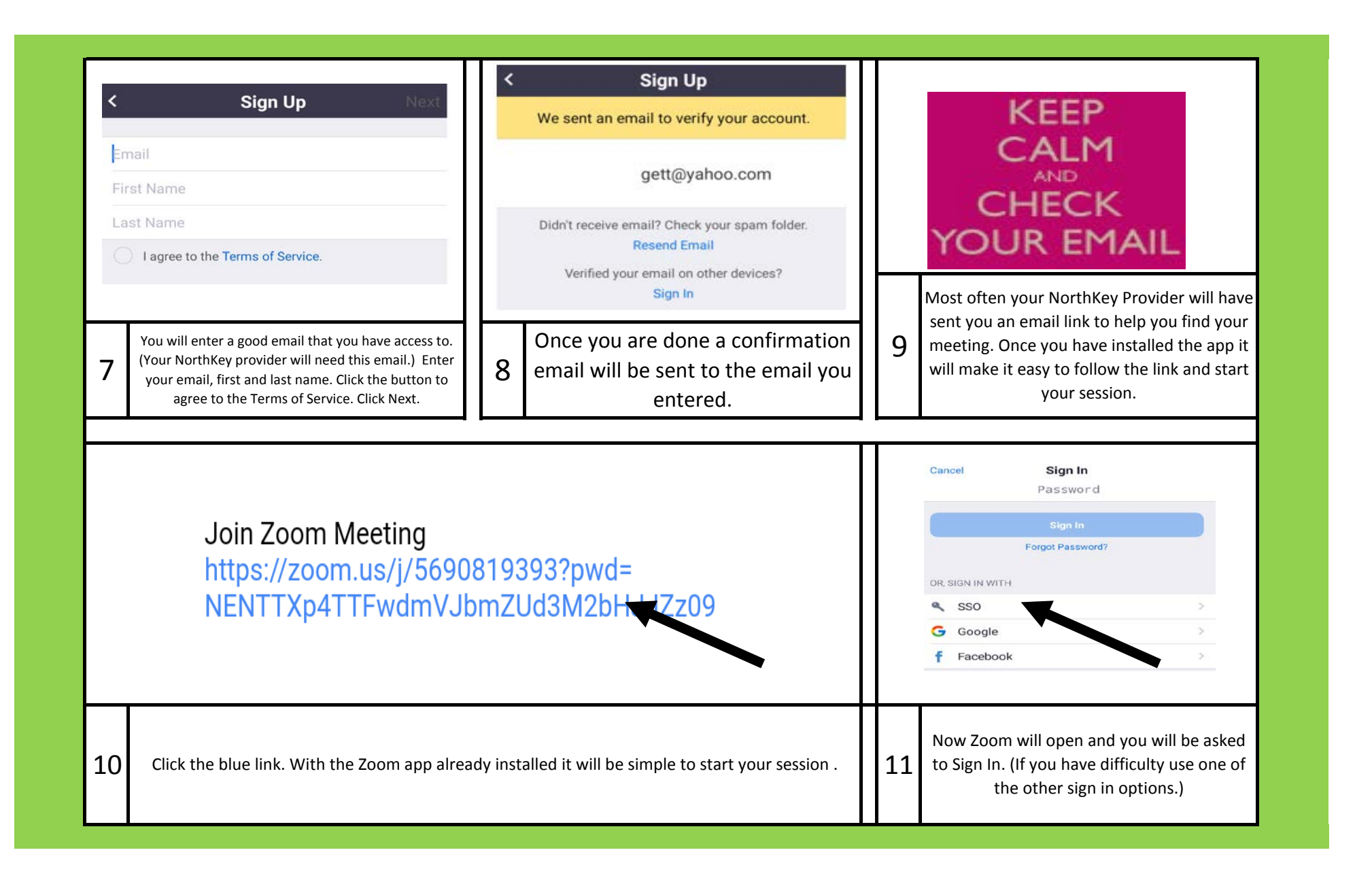

## Connecting to Zoom from Your Android Phone

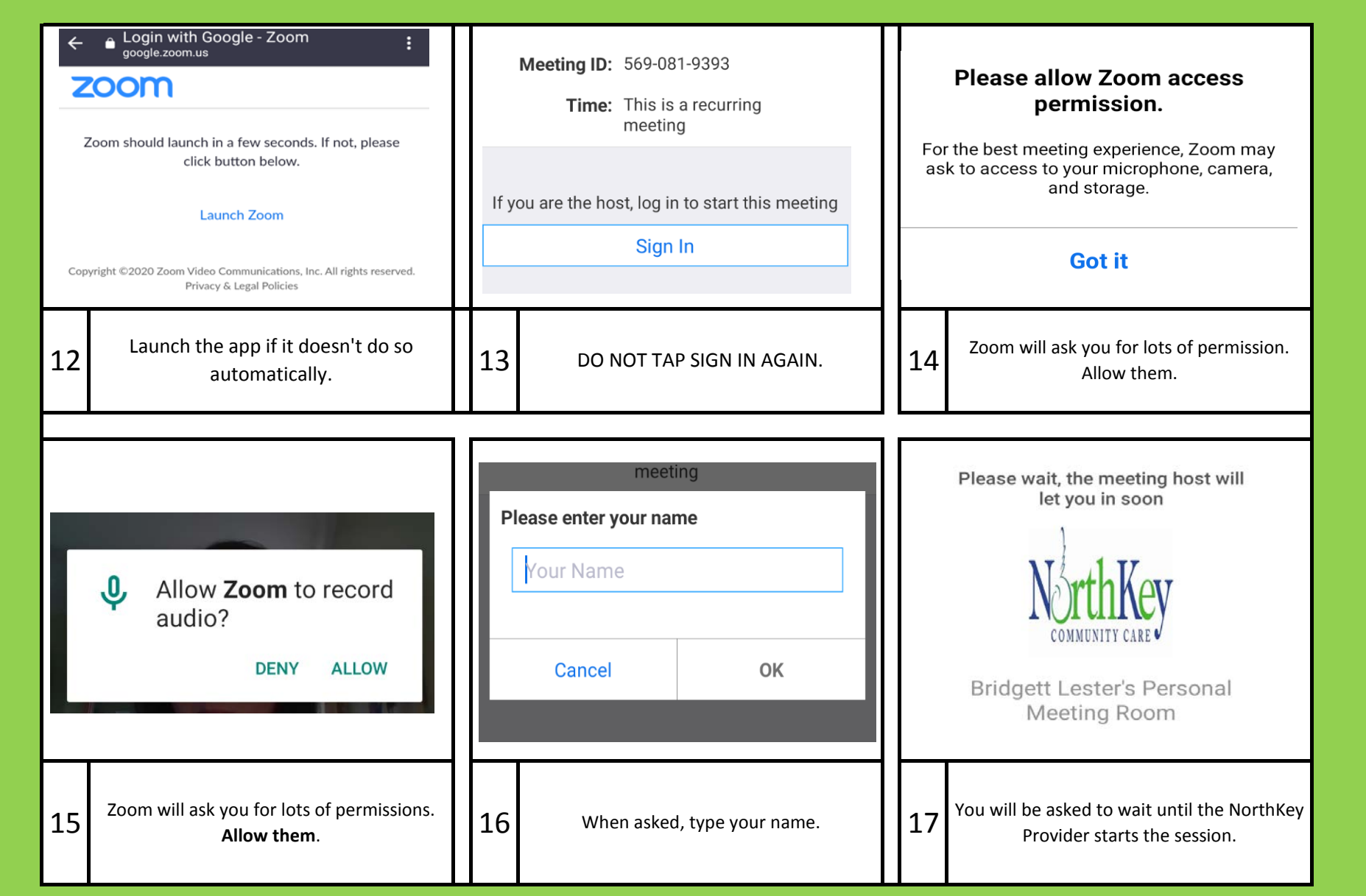

## Connecting to Zoom from Your Android Phone

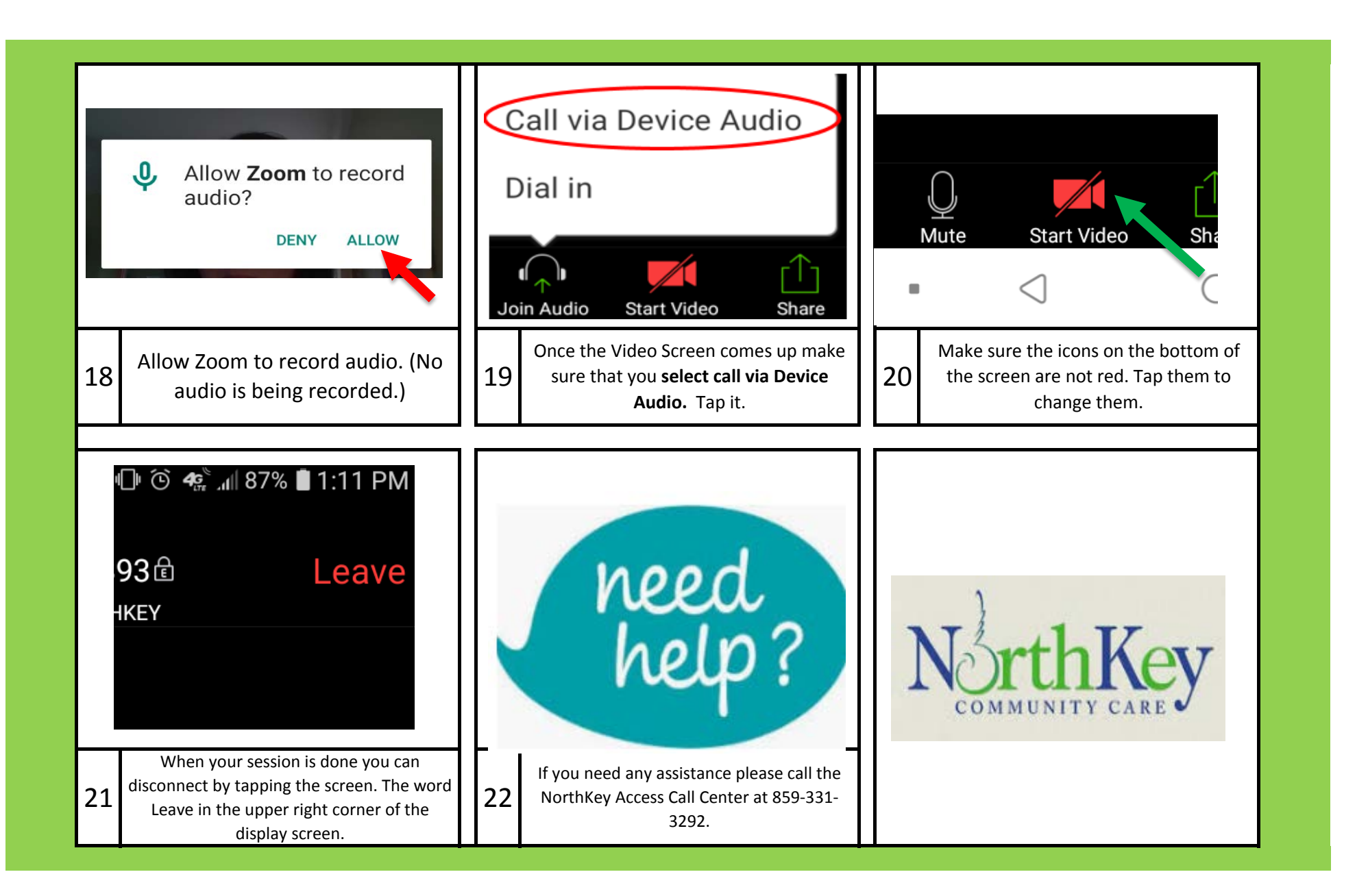

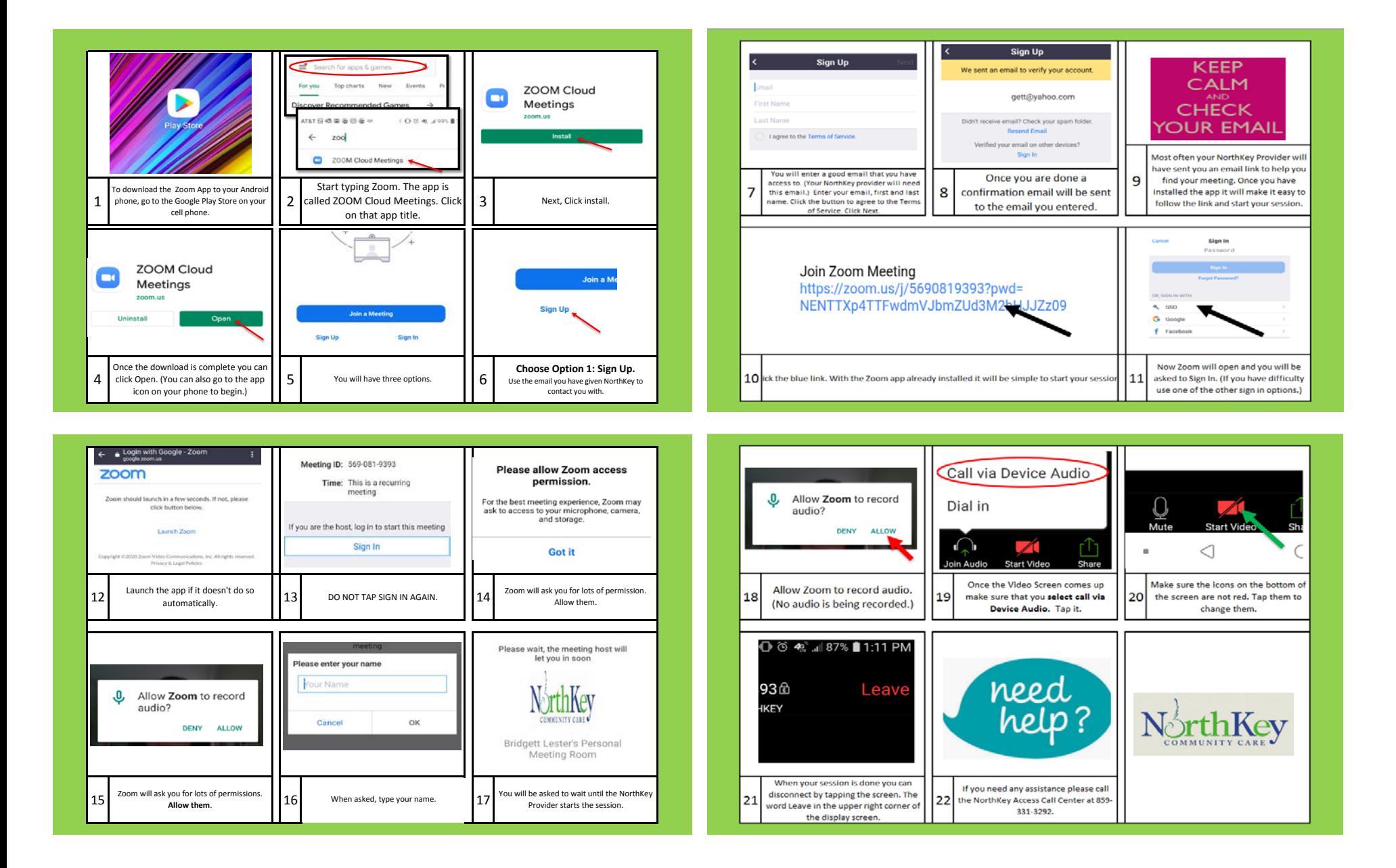

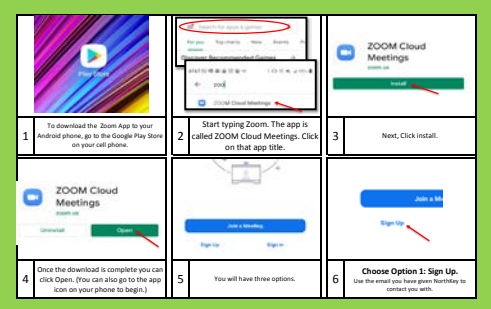

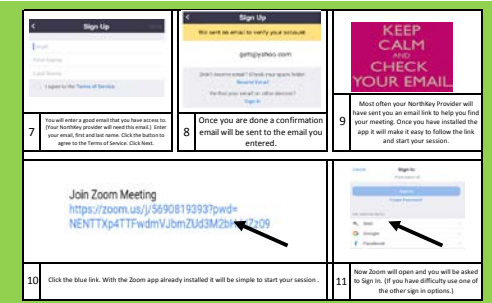

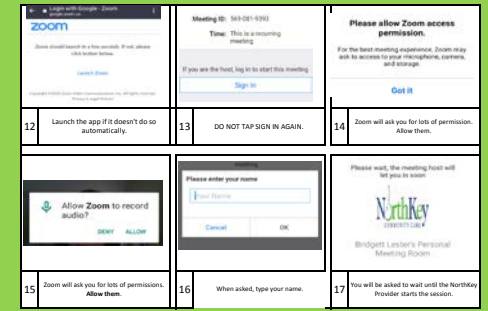

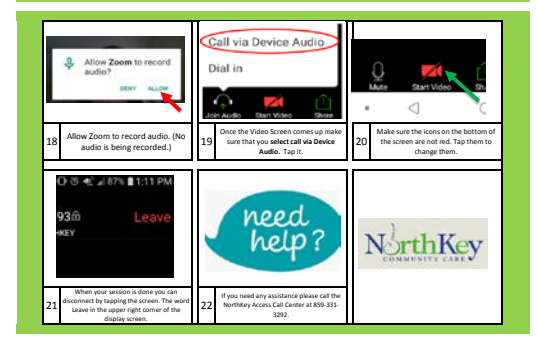